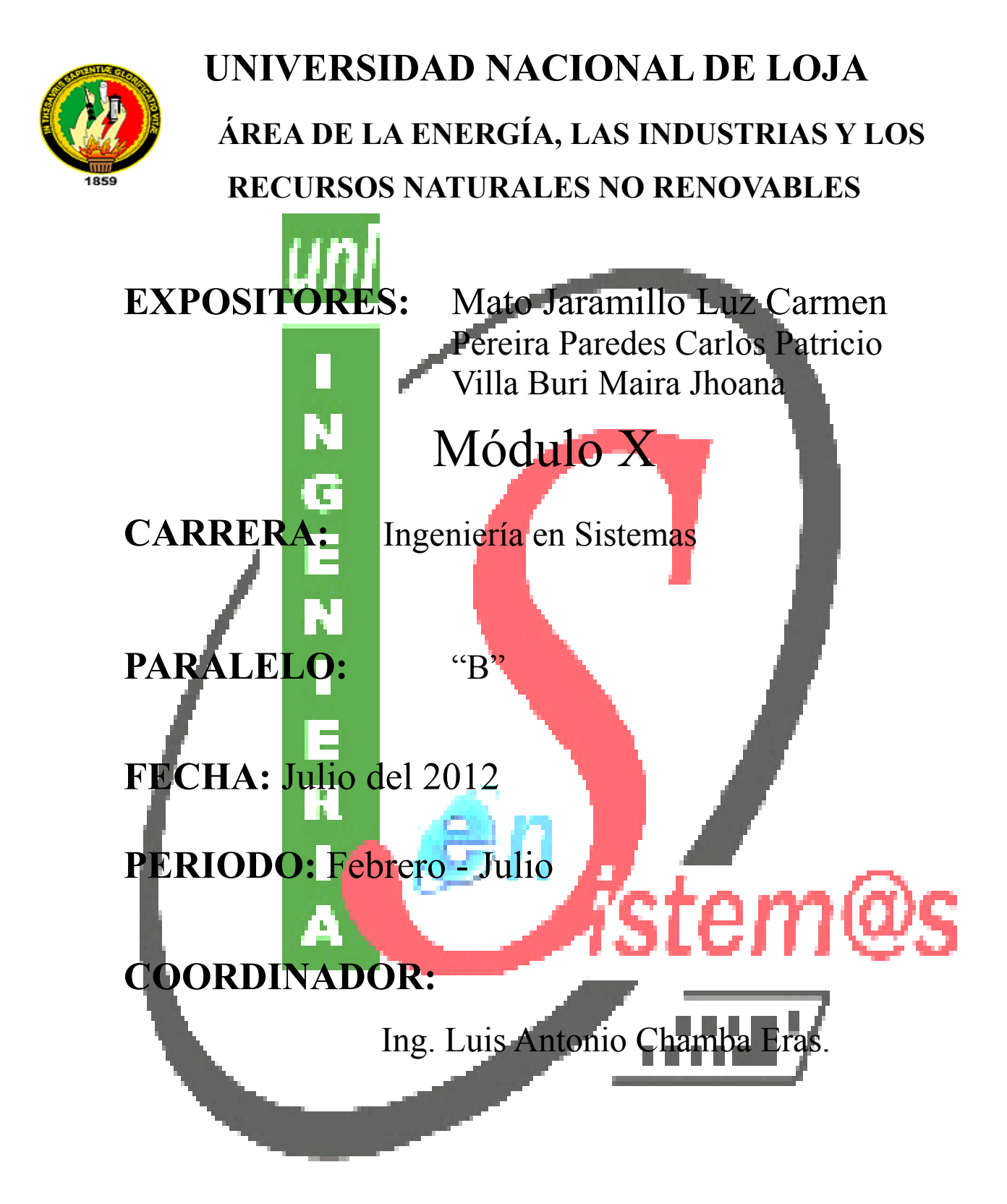

## **LOJA – ECUADOR**

### **2. Índice General**

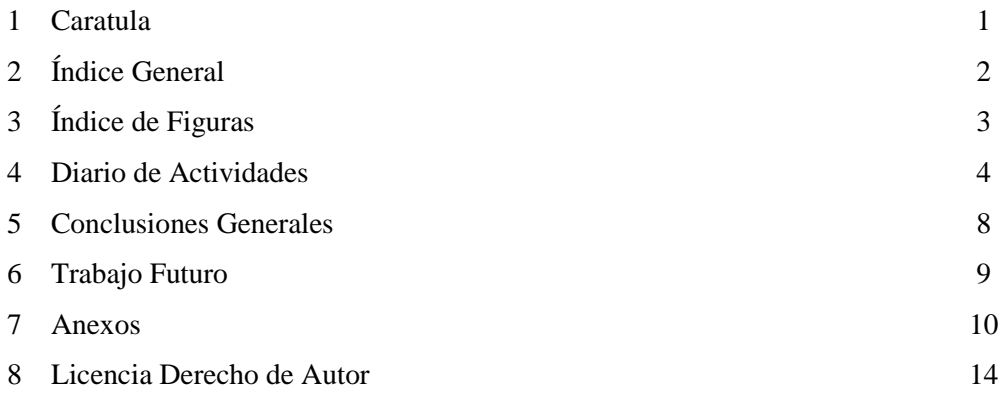

## **3. Índice de Figuras**

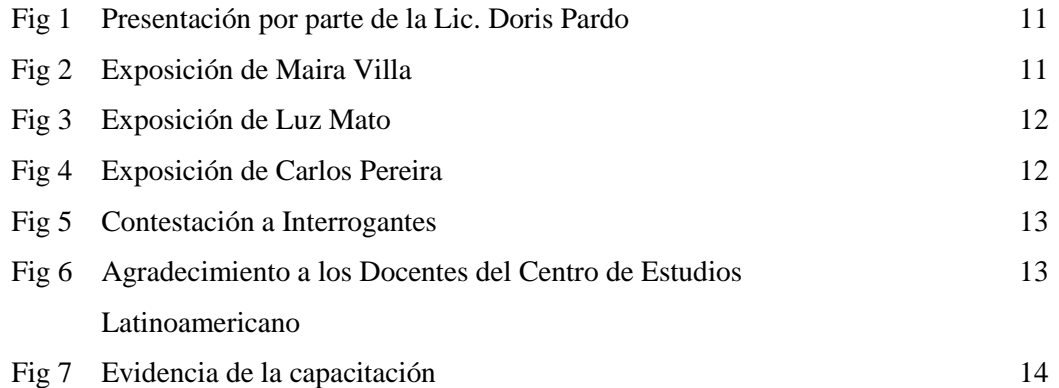

#### **4. Introducción**

Las Prácticas de Colaboración con la colectividad realizadas por los estudiantes del Décimo modulo paralelo "B" de la Carrera de Ingeniería en Sistemas, tiene la finalidad de presentar las bases de las técnicas de los diferentes herramientas informáticas que sirven de apoyo en la formación Universitaria o Técnica las mismas que se utilizan para mejorar el aprendizaje en los diferentes campos de aplicación. Las Herramientas Informáticas está en continua fase de investigación y cada día aparecen descubrimientos que permiten un mejor aprendizaje. Las herramientas están diseñadas para que el estudiante junto con él docente-tutor sean los protagonistas del aprendizaje y a su vez el tutor es el mediador de dicho proceso.

Con el uso adecuado de las herramientas Informáticas los docentes y alumnos desarrollan destrezas y habilidades para resolver problemas, analizar ideas, sintetizar información, generar nuevas formas de enseñanza-aprendizaje; y para ello se hace necesario exhortar a los actores involucrados en la investigación y capacitación de las tecnologías de la información y comunicación y así obtener los beneficios que les sean necesarios en su formación profesional.

Las Herramientas Informáticas en el campo de la educación tiene un gran impacto ya que cada vez facilitan el acceso al intercambio de información, permiten interrelacionarse con otras personas a través de las redes sociales, favorecen el trabajo colaborativo y el aprendizaje autónomo, existe mayor interacción entre docentes y alumnos a través de entornos virtuales, blogs, entre otros.

#### **5. Diario (Actividades realizadas)**

**a. Actividad:** Visita Primer día (Viernes 13 de julio del 2012)

#### **b. Participantes:**

Los participantes de esta actividad fueron los docentes que imparten clases en el Centro de Estudios Latinoamericano (CEL)

#### **c. Organizada:**

Los organizadores de esta actividad fue el grupo de investigación del Décimo Modulo paralelo "B" de la Carrera de Ingeniería en Sistemas conformado por los estudiantes:

- Luz Carmen Mato Jaramillo
- Carlos Patricio Pereira Paredes
- Maira Jhoana Villa Buri

#### **d. Objetivo**

- Dar a conocer las bondades de OpenEqaula.
- Manipular el Entorno de Aprendizaje OpenEqaula
- Conocer las Licencias CreativeCommons.

#### **e. Desarrollo de la actividad**

- **Horario:** 19H00 a 20H00
- **Lugar :** Centro de Estudios Latinoamericano (CEL)

El desarrollo de esta actividad inicio con la presentación del grupo realizado por la Licenciada Doris Pardo Coordinadora del CEL.

Seguido de ello se realizo las siguientes actividades:

#### *OpenEqaula*

- Pequeña introducción sobre la Red de Aprendizaje OpenEqaula.
- Descripción de la interfaz de Usuario
	- o Cabecera
		- o Columna de Contenidos
- Gestionar Recursos de Aprendizaje
	- o Modos de edición
	- o Modificación de paneles laterales
	- o Editar contenidos didácticos
- Tipos de Recursos
	- o Agregar Recurso
	- o Agregar Actividad
	- o Archivos
	- o Enlazar páginas web
	- o Enlazar videos de youtuve
	- o Ingresar Imágenes
- Gestionar Actividades de Aprendizaje
	- o Foros
	- o Tareas
	- o Cuestionarios

#### *Licencias CreativeCommons*

- Que es CreativeCommons
- Su Propósito
- Estrategia de las Licencias ALL RIGHTS vs SOME RIGHTS
- Tipos de derechos
- Ejemplo de licencias CreativeCommons
- CreativeCommons en el Mundo
- Como colocar una licencia CreativeCommons
- Como colocar firmas digitales a documentos Ofimáticos.

#### **a. Actividad:** Visita Segundo día (Lunes 16 de julio del 2012)

#### **b. Participantes:**

Los participantes de esta actividad fue un nuevo grupo de docentes que imparten clases en el Centro de Estudios Latinoamericano (CEL)

#### **c. Organizada:**

Los organizadores de esta actividad fue el grupo de investigación del Décimo Modulo paralelo "B" de la Carrera de Ingeniería en Sistemas conformado por los estudiantes:

- Luz Carmen Mato Jaramillo
- Carlos Patricio Pereira Paredes
- Maira Jhoana Villa Buri

#### **d. Objetivo**

- Dar a conocer las bondades de OpenEqaula.
- Manipular el Entorno de Aprendizaje OpenEqaula
- Conocer las Licencias CreativeCommons.

#### **e. Desarrollo de la actividad**

- **Horario:** 19H00 a 20H00
- **Lugar :** Centro de Estudios Latinoamericano (CEL)

El desarrollo de esta actividad inicio con la presentación del grupo realizado por la Licenciada Doris Pardo Coordinadora del CEL.

Seguido de ello se realizo las siguientes actividades:

#### *OpenEqaula*

- Pequeña introducción sobre la Red de Aprendizaje OpenEqaula.
- Descripción de la interfaz de Usuario
	- o Cabecera
	- o Columna de Contenidos
- Gestionar Recursos de Aprendizaje
	- o Modos de edición
	- o Modificación de paneles laterales
	- o Editar contenidos didácticos
- Tipos de Recursos
- o Agregar Recurso
- o Agregar Actividad
- o Archivos
- o Enlazar páginas web
- o Enlazar videos de youtuve
- o Ingresar Imágenes
- Gestionar Actividades de Aprendizaje
	- o Foros
	- o Tareas
	- o Cuestionarios

#### *Licencias CreativeCommons*

- Que es CreativeCommons
- Su Propósito
- Estrategia de las Licencias ALL RIGHTS vs SOME RIGHTS
- Tipos de derechos
- Ejemplo de licencias CreativeCommons
- CreativeCommons en el Mundo
- Como colocar una licencia CreativeCommons
- Como colocar firmas digitales a documentos Ofimáticos.

#### **a. Actividad:** Visita Tercer día (Martes 17 de julio del 2012)

#### **b. Participantes:**

Los participantes de esta actividad fue un grupo más de docentes perteneciente al Centro de Estudios Latinoamericano (CEL)

#### **c. Organizada:**

Los organizadores de esta actividad fue el grupo de investigación del Décimo Modulo paralelo "B" de la Carrera de Ingeniería en Sistemas conformado por los estudiantes:

- Luz Carmen Mato Jaramillo
- Carlos Patricio Pereira Paredes
- Maira Jhoana Villa Buri

#### **d. Objetivo**

- Dar a conocer las bondades de OpenEqaula.
- Manipular el Entorno de Aprendizaje OpenEqaula
- Conocer las Licencias CreativeCommons.

#### **e. Desarrollo de la actividad**

- **Horario:** 19H00 a 20H00
- **Lugar :** Centro de Estudios Latinoamericano (CEL)

El desarrollo de esta actividad inicio con la presentación del grupo realizado por la Licenciada Doris Pardo Coordinadora del CEL.

Seguido de ello se realizo las siguientes actividades:

#### *OpenEqaula*

- Pequeña introducción sobre la Red de Aprendizaje OpenEqaula.
- Descripción de la interfaz de Usuario
	- o Cabecera
	- o Columna de Contenidos
- Gestionar Recursos de Aprendizaje
	- o Modos de edición
	- o Modificación de paneles laterales
	- o Editar contenidos didácticos
- Tipos de Recursos
	- o Agregar Recurso
	- o Agregar Actividad
	- o Archivos
	- o Enlazar páginas web
	- o Enlazar videos de youtuve
	- o Ingresar Imágenes
- Gestionar Actividades de Aprendizaje
	- o Foros
	- o Tareas
	- o Cuestionarios

#### *Licencias CreativeCommons*

- Que es CreativeCommons
- Su Propósito
- Estrategia de las Licencias ALL RIGHTS vs SOME RIGHTS
- Tipos de derechos
- Ejemplo de licencias CreativeCommons
- CreativeCommons en el Mundo
- Como colocar una licencia CreativeCommons
- Como colocar firmas digitales a documentos Ofimáticos.

#### **6. Conclusiones Generales**

Después del trabajo realizado se puede establecer las siguientes conclusiones:

- Con los temas expuestos se dio a conocer la aplicación y la facilidad de manipular herramientas informáticas útiles para la educación
- Se despejaron inquietudes en los docentes y surgieron ideas para aplicarlo como una metodología de enseñanza dinámica y activa para los estudiantes.
- Existió el apoyo incondicional por parte de la Institución y del personal que en el labora, así como la creatividad en cuanto a la práctica de los temas expuestos por parte de los participantes.

#### **7. Trabajo Futuro en base a las observaciones**

- Charlas de Entorno de Aprendizaje para instituciones vinculadas a la educación.
- Ayuda con la creación de un entorno E-Learning para el Centro de Estudios Latinoamericano
- Sistemas operativos (software libre)
- Difundir lo que son las licencias libres
- Capacitaciones frecuentes al personal docente de los diferentes centros educativos en lo referente a la utilización de herramientas Informáticas.

#### **8. Anexos (evidencias)**

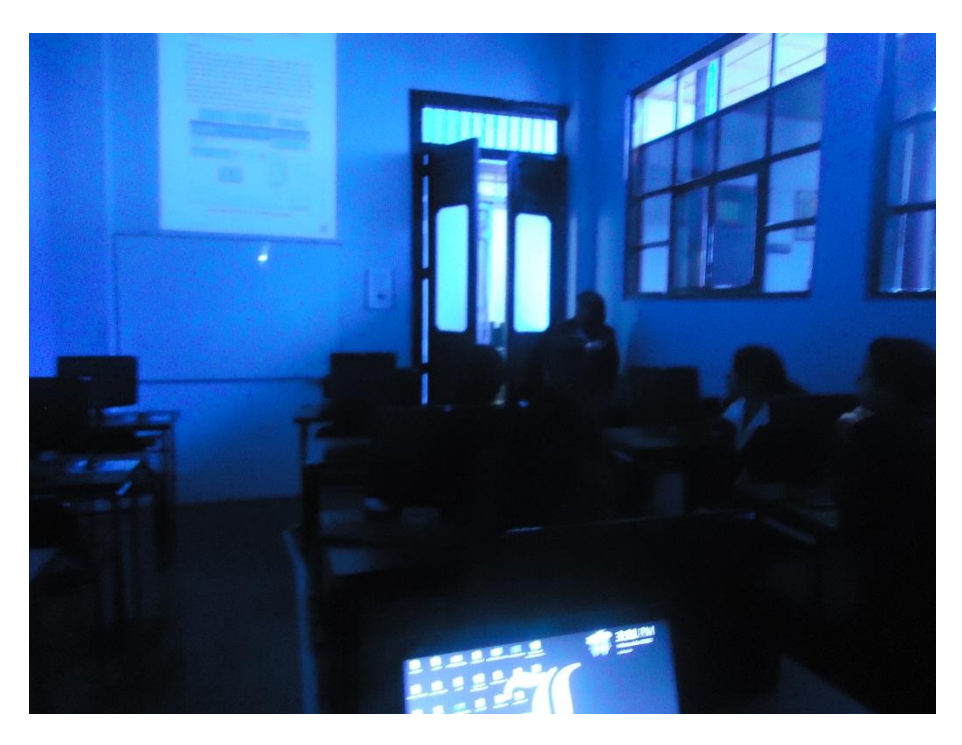

Fig 1. Presentación por parte de la Lic. Doris Pardo

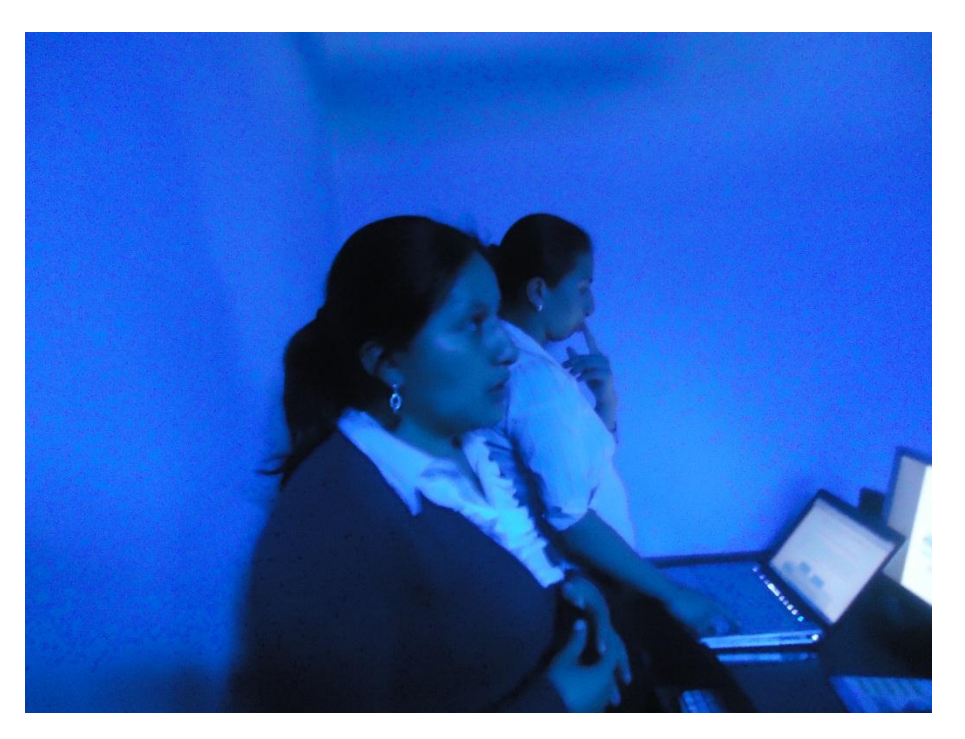

Fig 2. Exposición de Maira Villa

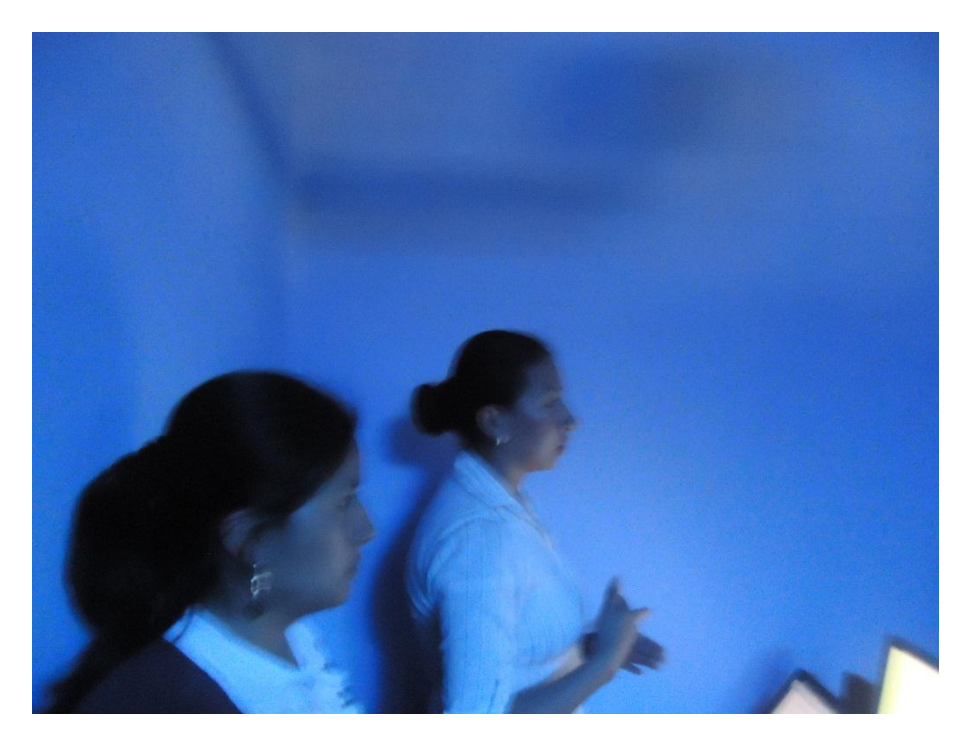

Fig 3. Exposición de Luz Mato

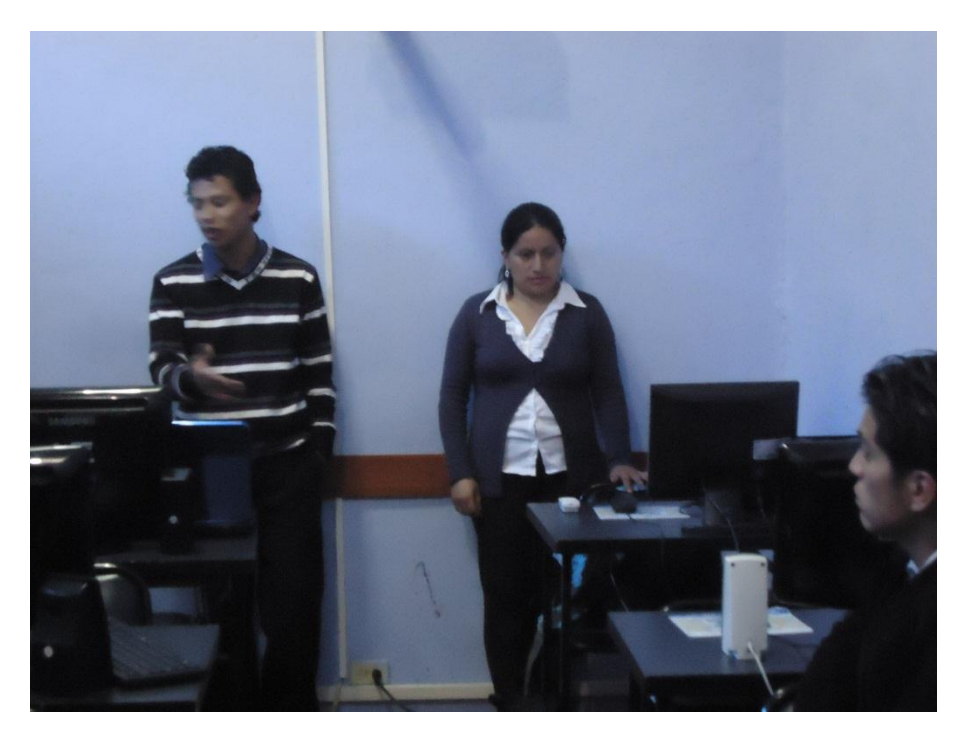

Fig 4. Exposición de Carlos Pereira

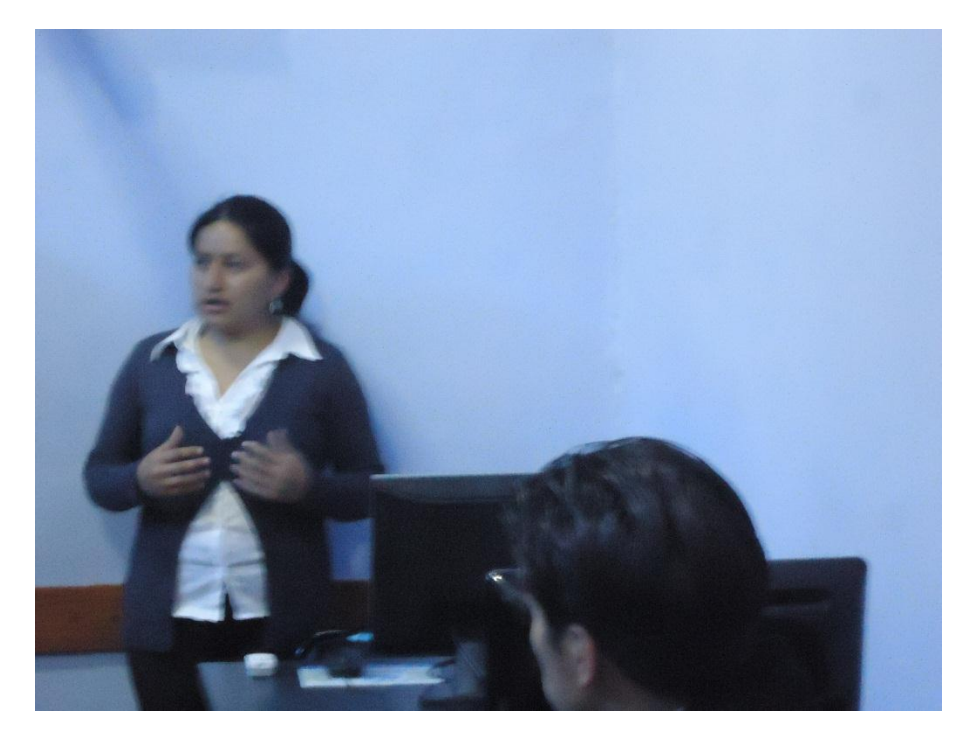

Fig. 5 Contestación a Interrogantes

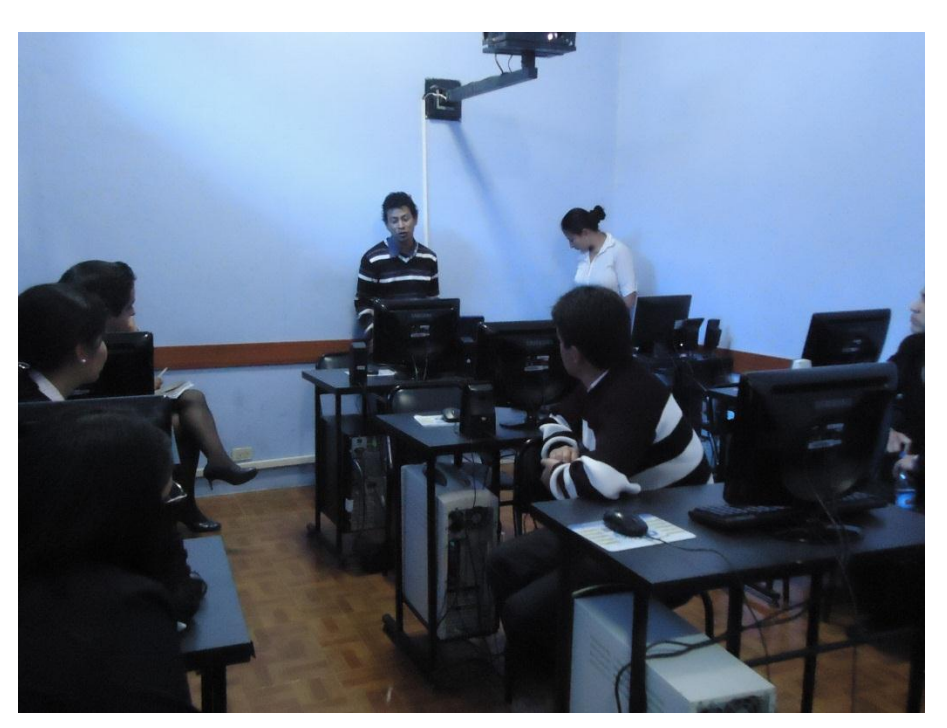

Fig. 6 Agradecimiento a los Docentes del Centro de Estudios Latinoamericano

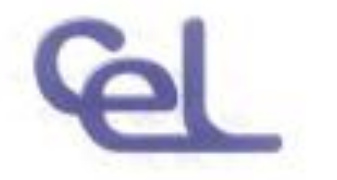

# **CENTRO DE ESTUDIOS** LATINOAMERICANO

Exectencia e Innovación Educativa

Informática V Inglés V Contabilidad v

ing. Luis Chamba Cluded.

De mis consideraciones:

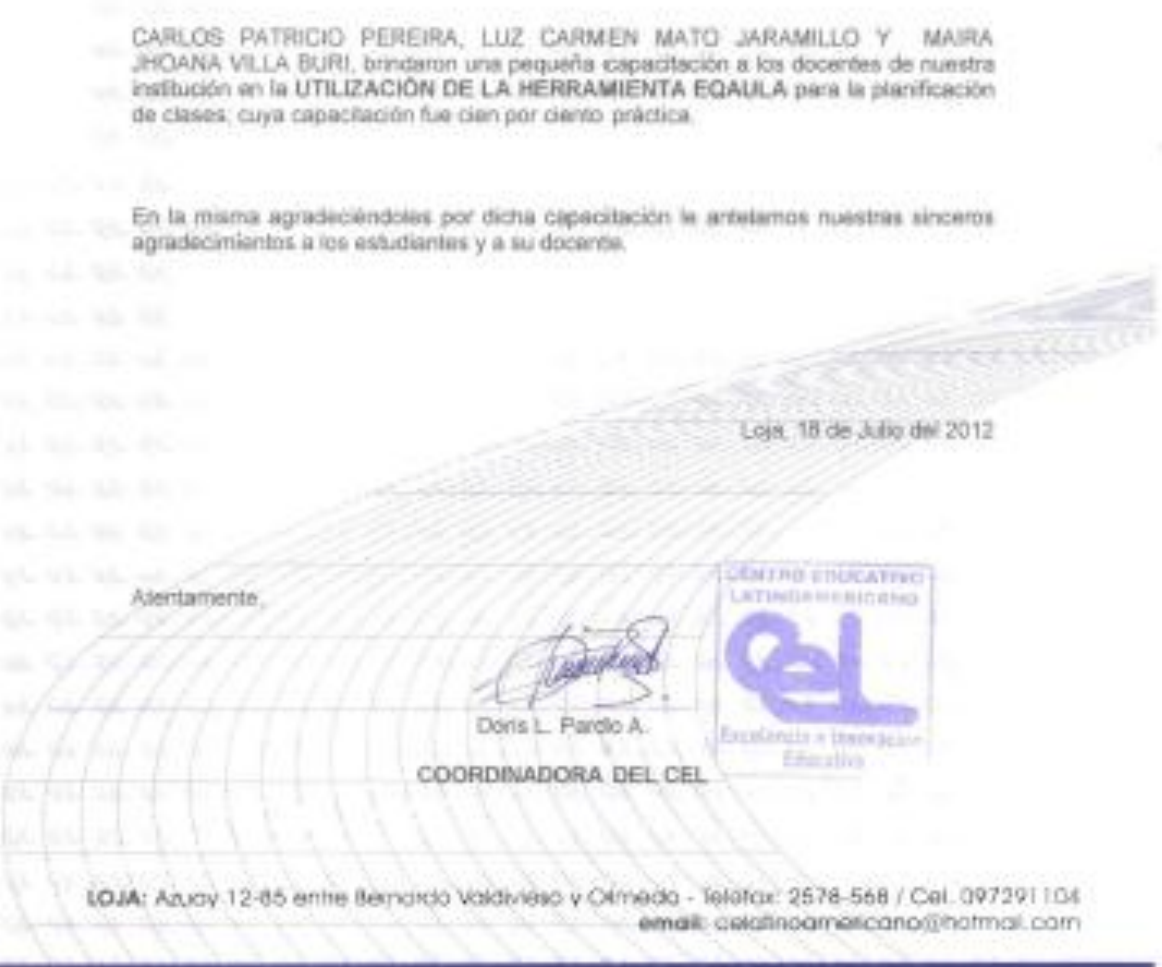

Fig 7. Evidencia de la capacitación

#### **9. Licencia Derechos de autor**

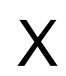

Capacitacion CEL Organizadores

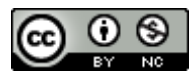

[Capacitación](http://creativecommons.org/choose/cpereira.wordpress.com) CEL by Capacitación CEL is licensed under a Creative Commons [Reconocimiento-](http://creativecommons.org/licenses/by-nc/3.0/ec/deed.es_ES)[NoComercial](http://creativecommons.org/licenses/by-nc/3.0/ec/deed.es_ES) 3.0 Ecuador License. Creado a partir de la obra en [cpereira.wordpress.com.](http://creativecommons.org/choose/cpereira.wordpress.com)

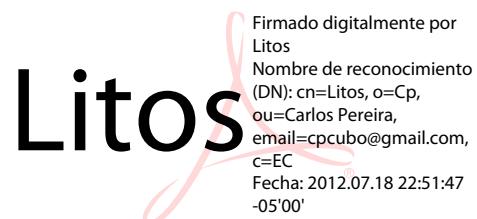